## **15 Photo Tips You'll Love: Scanning Identification, and Metadata 5 Photo Scanning Tips**

## Jeremy Myntti [jeremy.myntti@utah.edu](mailto:jeremy.myntti@utah.edu)

Do you have photographs that you want to digitize for either online access or long-term preservation? Learn five tips to help you scan your family's photos and uncover the mysteries of things such as resolution, bit depth, file formats, and more.

- 1. What type of scanning equipment should I use to digitize my photographs?
	- a. Good = phone cameras/apps
		- i. Newer smartphones generally have a high end camera that can be used to take a photo of a photo
		- ii. These images will usually be good enough quality to share on the web, but often do not include enough high quality to reprint or to consider them archival quality
	- b. Better  $=$  low end scanners
		- i. Scanners can be purchased at a relatively low cost at any store that sales electronics.
		- ii. Before purchasing one, make sure that it has the features you will need (e.g. can it only scan print photographs, or also negatives?; does it only include a few settings options or do you have full control of the scan settings?)
	- c. Best = high end scanners
		- i. High end scanners can cost anywhere for several hundred to several thousand dollars. Are the additional features and quality worth the extra cost for your particular projects?
		- ii. You can often access high end scanners at places such as family history centers, public or academic libraries, etc.
- 2. What is resolution and why does it matter?
	- a. DPI vs. PPI
		- i. DPI = dots per inch; used to describe the number of dots per inch of a printed document
		- ii. PPI = pixels per inch; used to describe the number of square pixels per inch on a digital screen or of a scanned image
	- b. For high quality scans, use a minimum of 300 PPI, with 600 PPI being ideal when possible
	- c. For images to share on the web, 72 PPI is generally sufficient
- 3. What is bit depth and how does this affect the quality of the image?
	- a. The number of bits used to represent the color of a single pixel of an image
	- b.  $1-bit = bitonal$ ; only black and white
	- c. 8-bit = generally grayscale; 256 shades of gray between black and white
	- d. 24-bit = true color; 16,777,216 colors; 8 bits each of red, green, and blue (RGB)
	- e.  $30/36/48$ -bit = deep color; billions/trillions of colors (the human eye can only detect around 10 million colors)
- 4. How should I name my files when scanning?
	- a. Use file names that will help you in the future to know what the photos are.
		- i. Do not use spaces since not all electronic devices will recognize spaces or treat them the same.
		- ii. Use only alphanumeric characters and a few special characters such as a hyphen - or underscore \_
		- iii. Use dates at the beginning of the filename so they sort in order, using year, month, day format (e.g., 2019-03-01)
		- iv. Use some descriptive text to help describe the photo (e.g., YvonneOlsonScrapbook)
		- v. Use a zero-padded sequential number at the end when scanning many photographs that could have the same description (e.g., 1950-07- 19 YvonneOlsonScrapbook 0001.tif)
- 5. What file format should I use to scan my photographs?

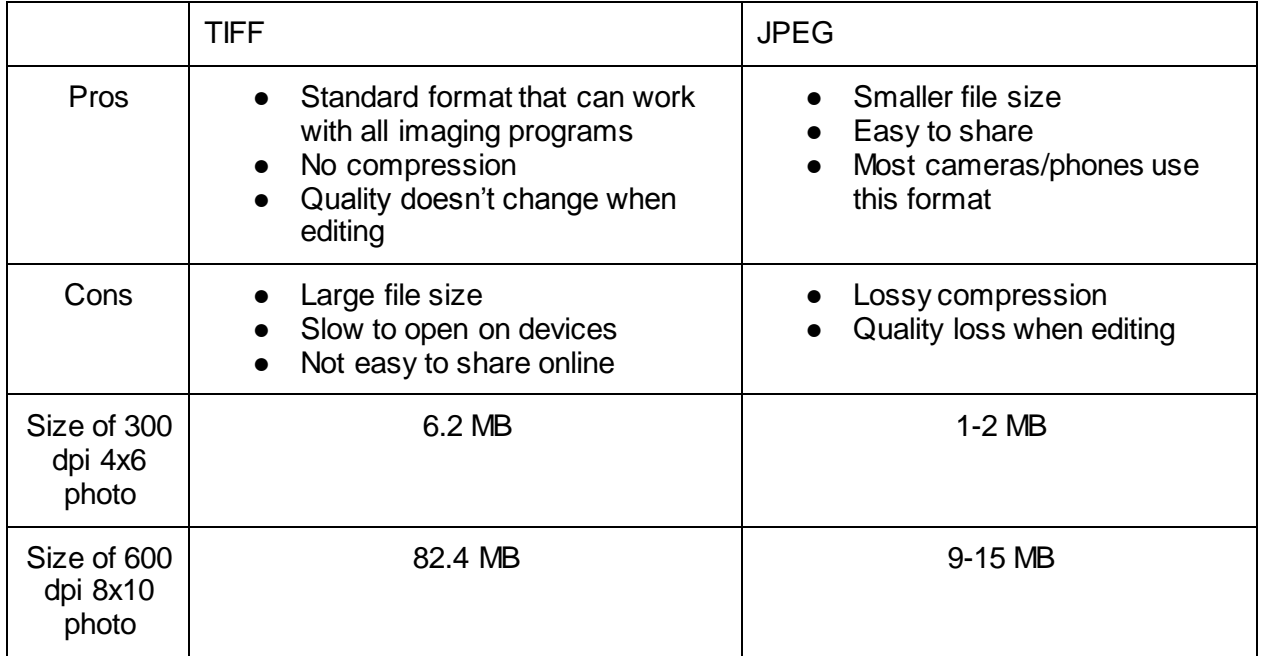